## **QGIS Application - Bug report #19720**

**Qgis crash on save postgis layer**

*2018-08-28 08:39 AM - Andrew Shanin*

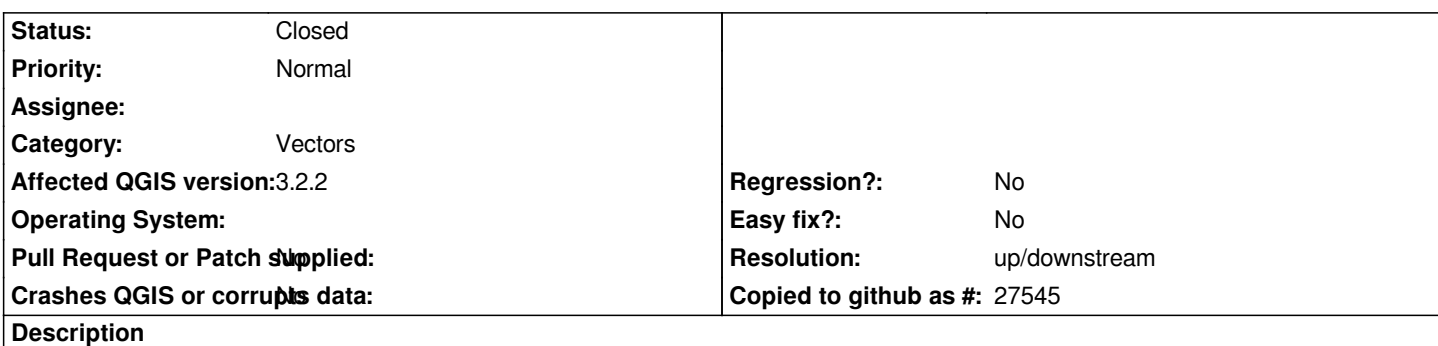

# **User Feedback**

*I just press to save Postgis layer.*

# **Report Details**

**Crash ID***: 5725d17d505b8a1e7652f2cc4b17ac3e85d9f9ee*

## **Stack Trace**

*SpatialIndex::MVRTree::Data::storeToByteArray : SpatialIndex::RTree::Data::getShape : SpatialIndex::MVRTree::Data::storeToByteArray : SpatialIndex::RTree::createNewRTree : SpatialIndex::RTree::createNewRTree : QgsPointLocator::onFeatureDeleted : QMetaObject::activate : QgsVectorLayer::featureDeleted : QMetaObject::activate : QgsVectorLayerEditBuffer::featureDeleted : QgsVectorLayerEditBuffer::commitChanges : QgsVectorLayer::commitChanges : QgisApp::saveActiveLayerEdits : QMetaObject::activate : QAction::activate : QAbstractButton::click : QAbstractButton::mouseReleaseEvent : QToolButton::mouseReleaseEvent : QWidget::event : QApplicationPrivate::notify\_helper : QApplication::notify : QgsApplication::notify : QCoreApplication::notifyInternal2 : QApplicationPrivate::sendMouseEvent : QSizePolicy::QSizePolicy : QSizePolicy::QSizePolicy : QApplicationPrivate::notify\_helper : QApplication::notify : QgsApplication::notify : QCoreApplication::notifyInternal2 : QGuiApplicationPrivate::processMouseEvent : QWindowSystemInterface::sendWindowSystemEvents : QEventDispatcherWin32::processEvents : CallWindowProcW : DispatchMessageW : QEventDispatcherWin32::processEvents : qt\_plugin\_query\_metadata : QEventLoop::exec :*

*QCoreApplication::exec : main : BaseThreadInitThunk : RtlUserThreadStart :*

**QGIS Info** *QGIS Version: 3.2.2-Bonn QGIS code revision: commit:26842169e9 Compiled against Qt: 5.9.2 Running against Qt: 5.9.2 Compiled against GDAL: 2.2.4 Running against GDAL: 2.2.4*

**System Info** *CPU Type: x86\_64 Kernel Type: winnt Kernel Version: 10.0.17134*

#### **History**

## **#1 - 2018-08-29 04:45 PM - Giovanni Manghi**

*- Status changed from Open to Feedback*

*- Category changed from Editing to Vectors*

*Cannot confirm here on master/linux.*

*Does it happen with any postgis layer or only with a specific one? Where does it happens in "export layer" or when saving an output within the Processing toolbox? Please add details on how replicate.*

## **#2 - 2019-02-11 05:06 AM - Nyall Dawson**

*- Resolution set to up/downstream*

*- Status changed from Feedback to Closed*

*This was fixed in libspatialindex upstream*